# **Pixel Design**

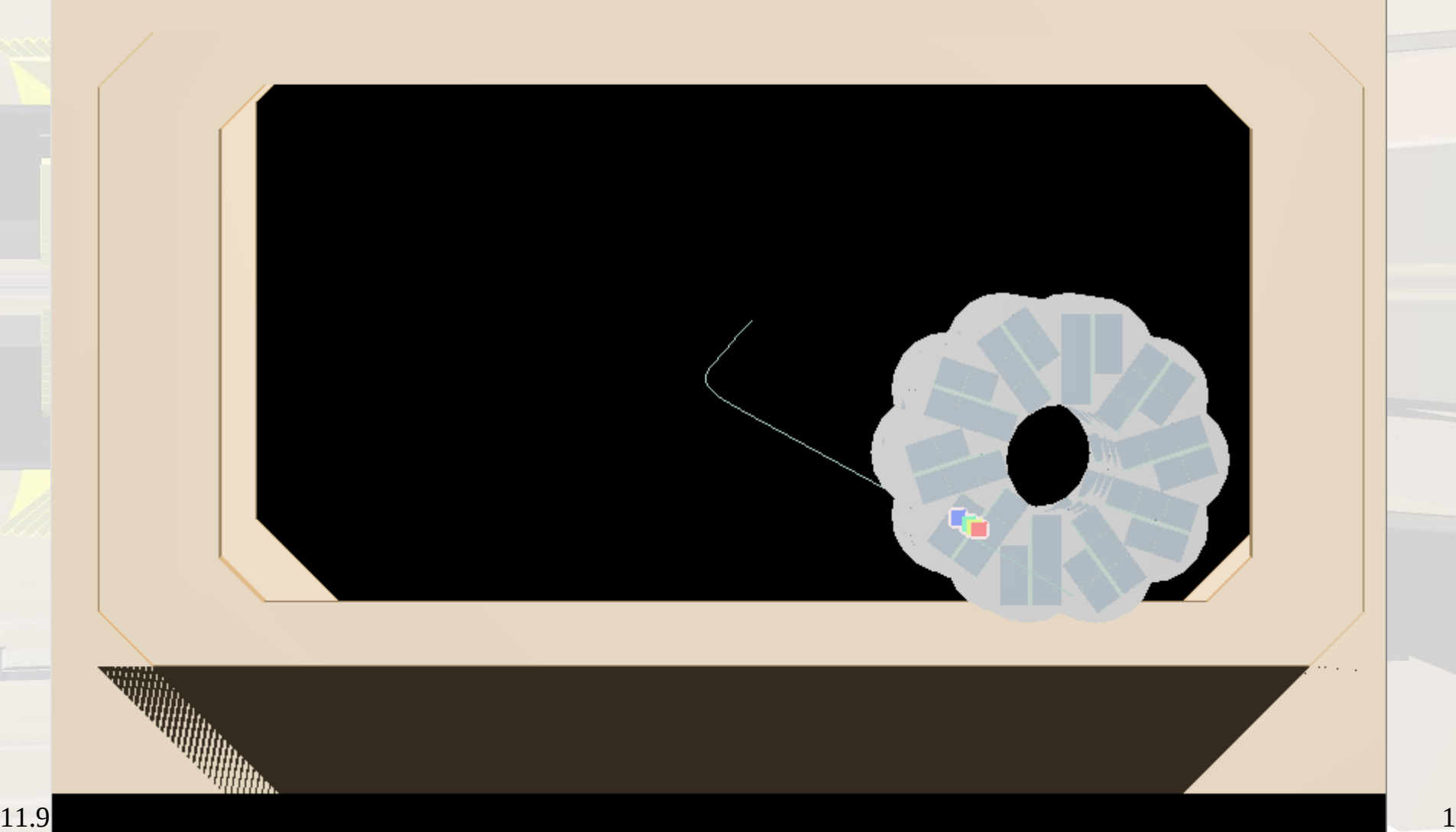

## **Pixel Design**

#### HV-Maps:

- 2\*2 cm modules
- $\cdot$  100\*100 µm pixels
- small inactive region on one edge

#### **Acceptance**

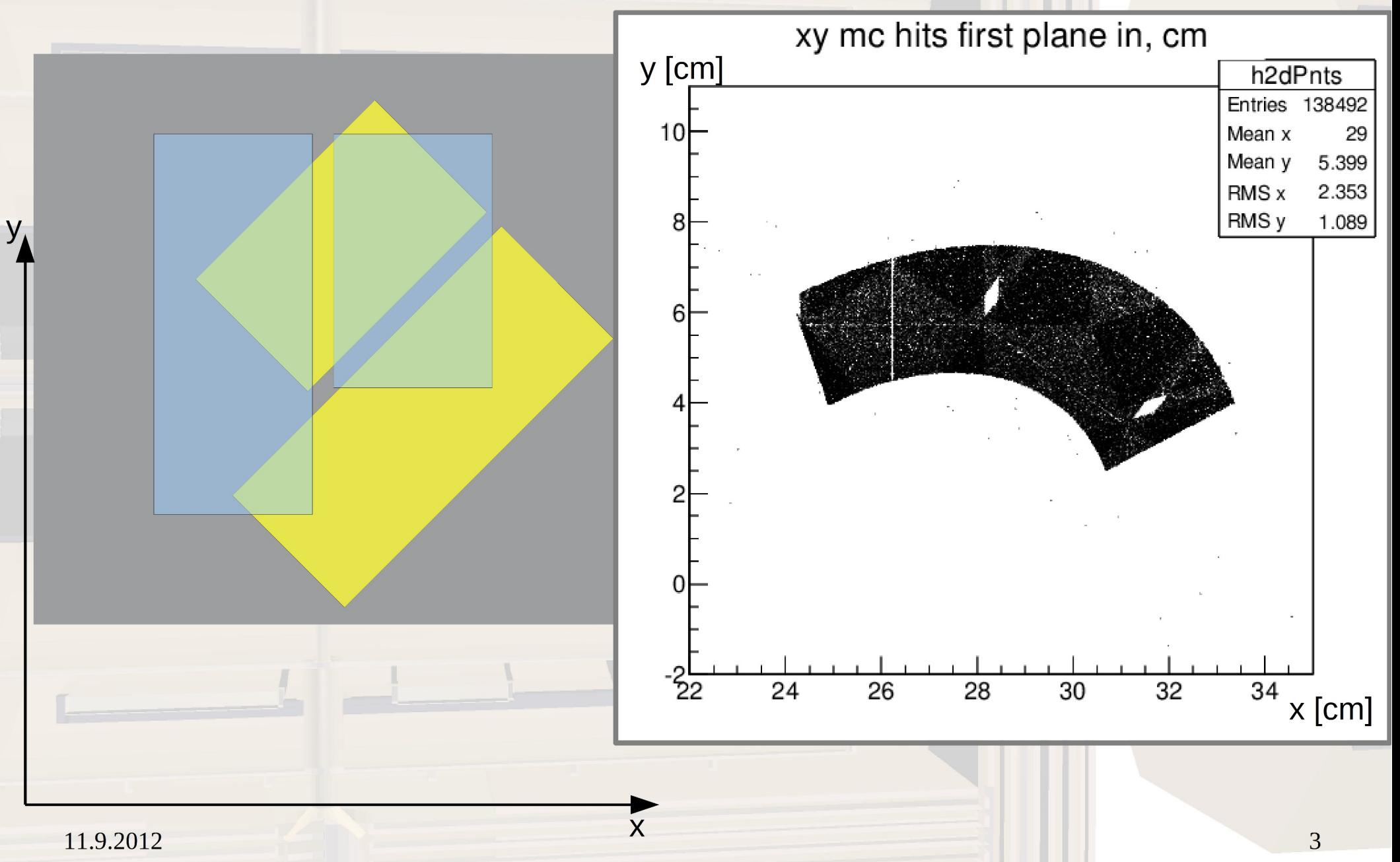

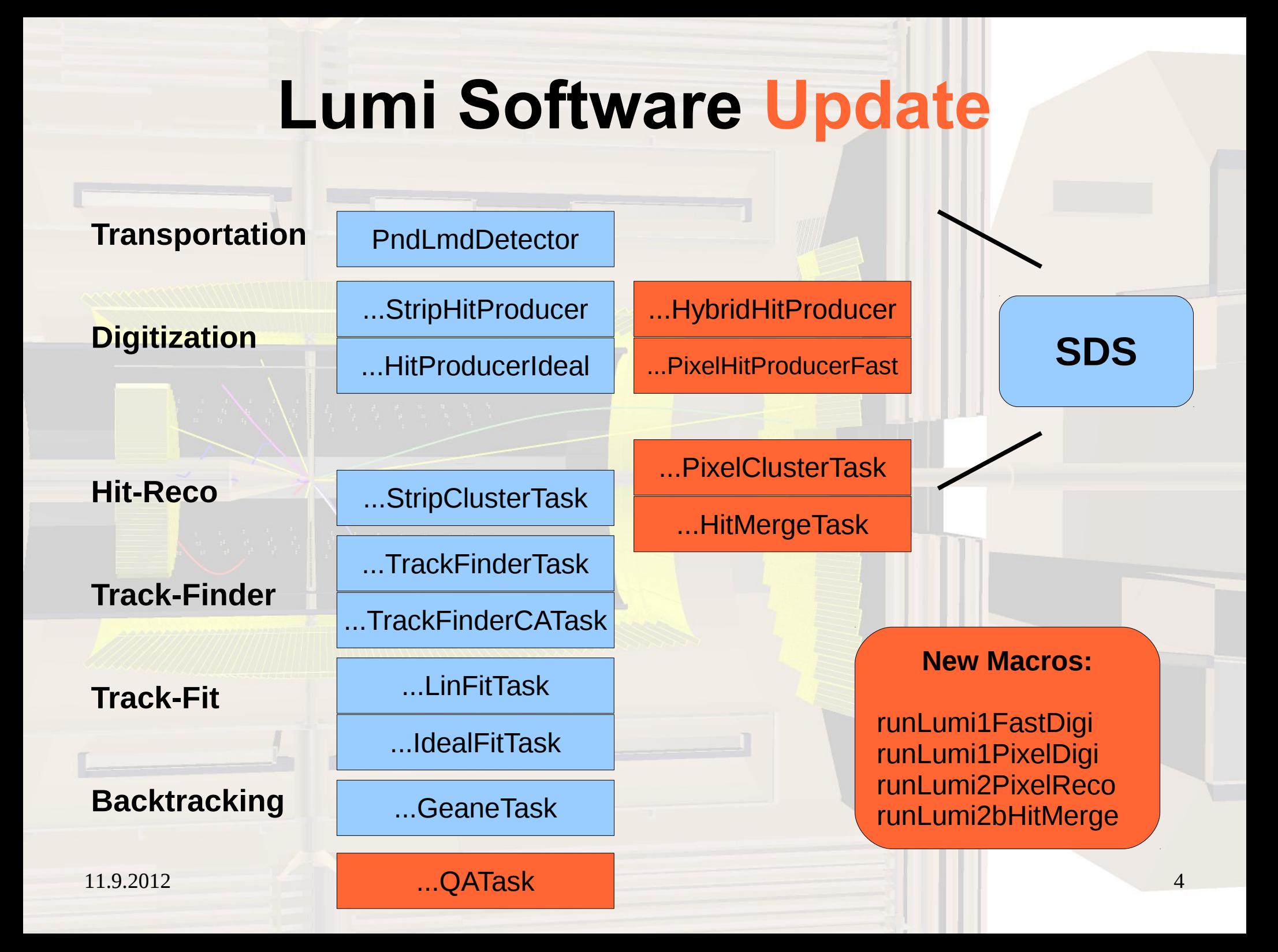

#### **Hit-Resolution**

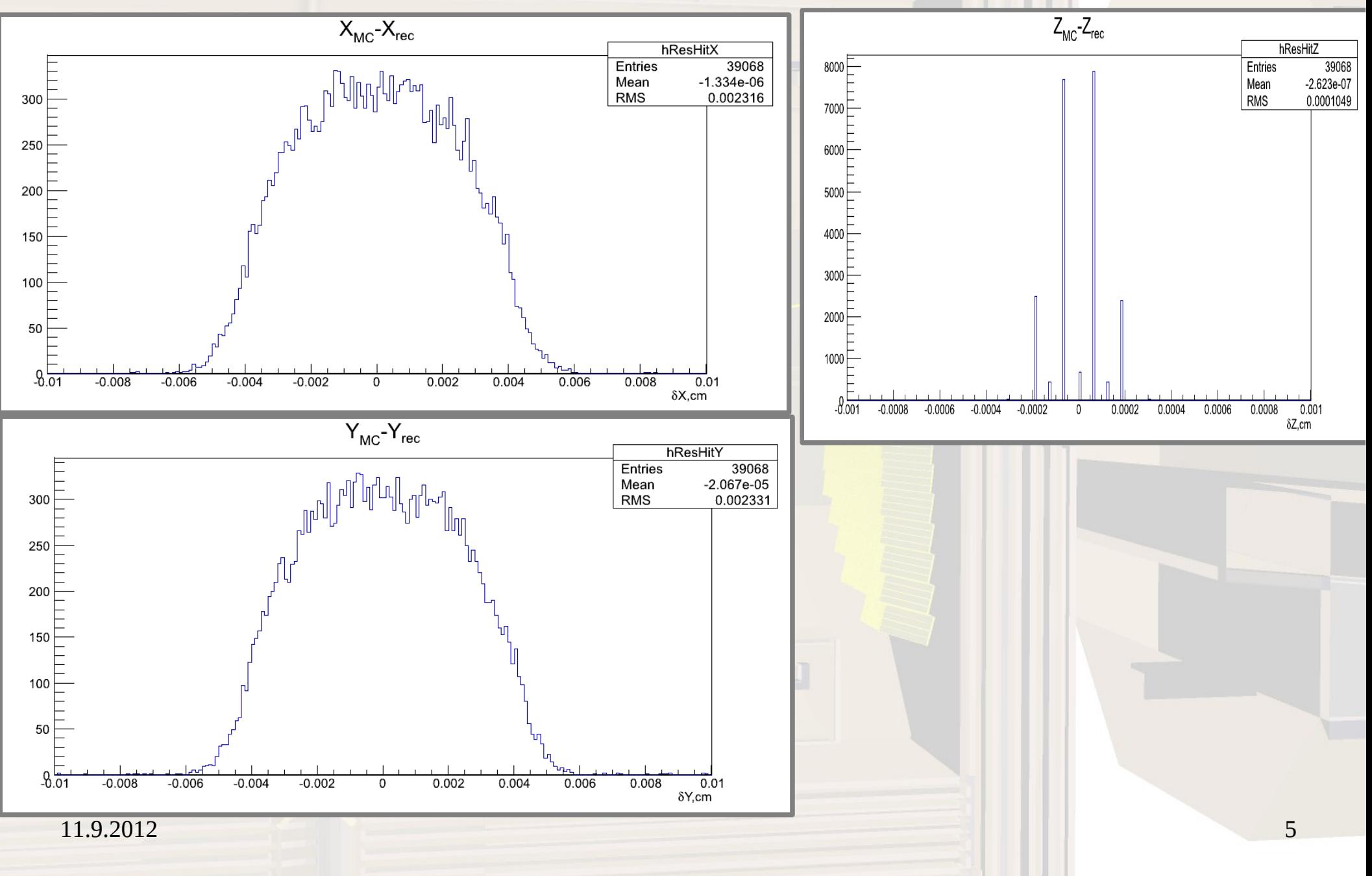

#### **Hit-Resolution**

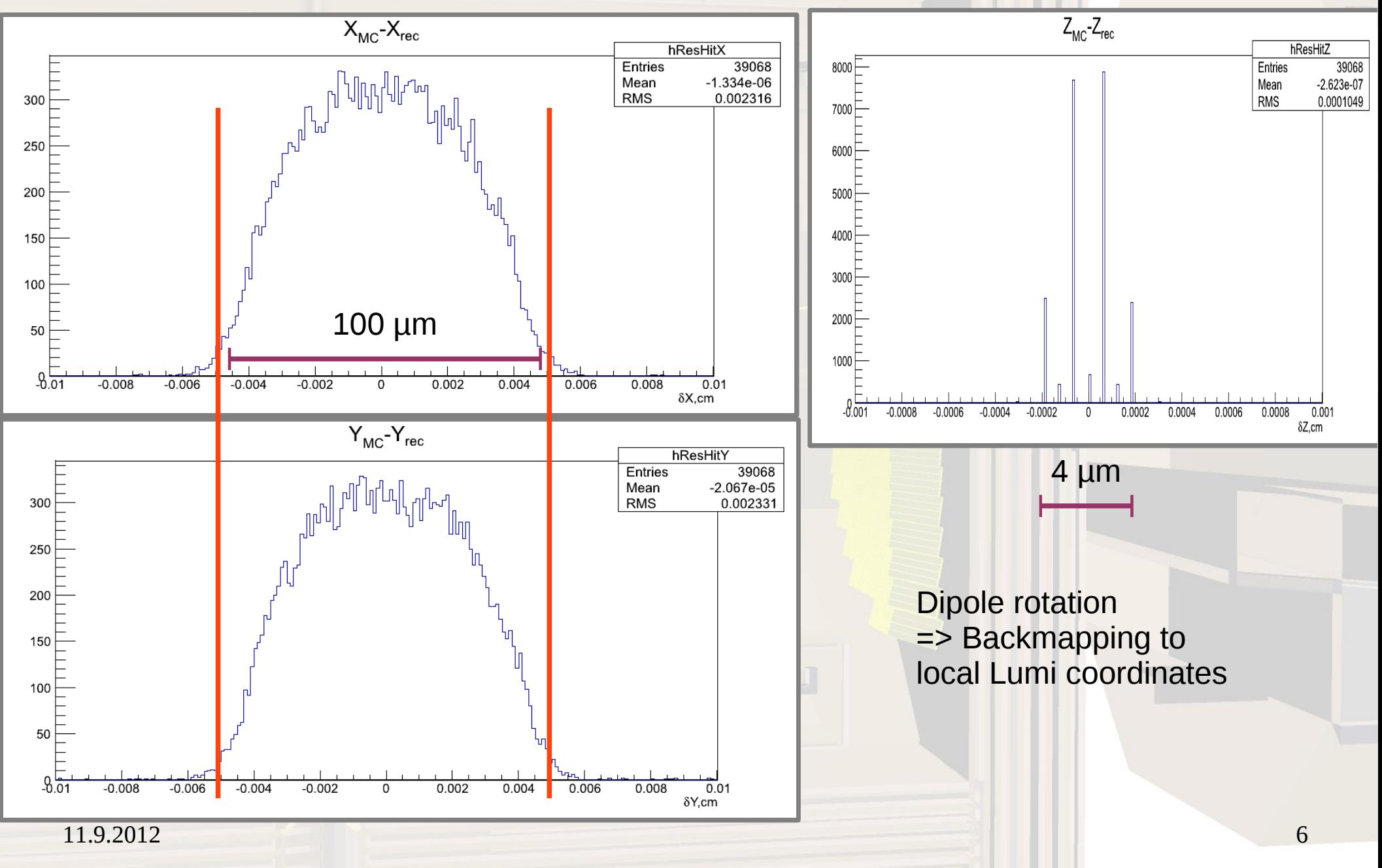

### **Polarangle-Resolution**

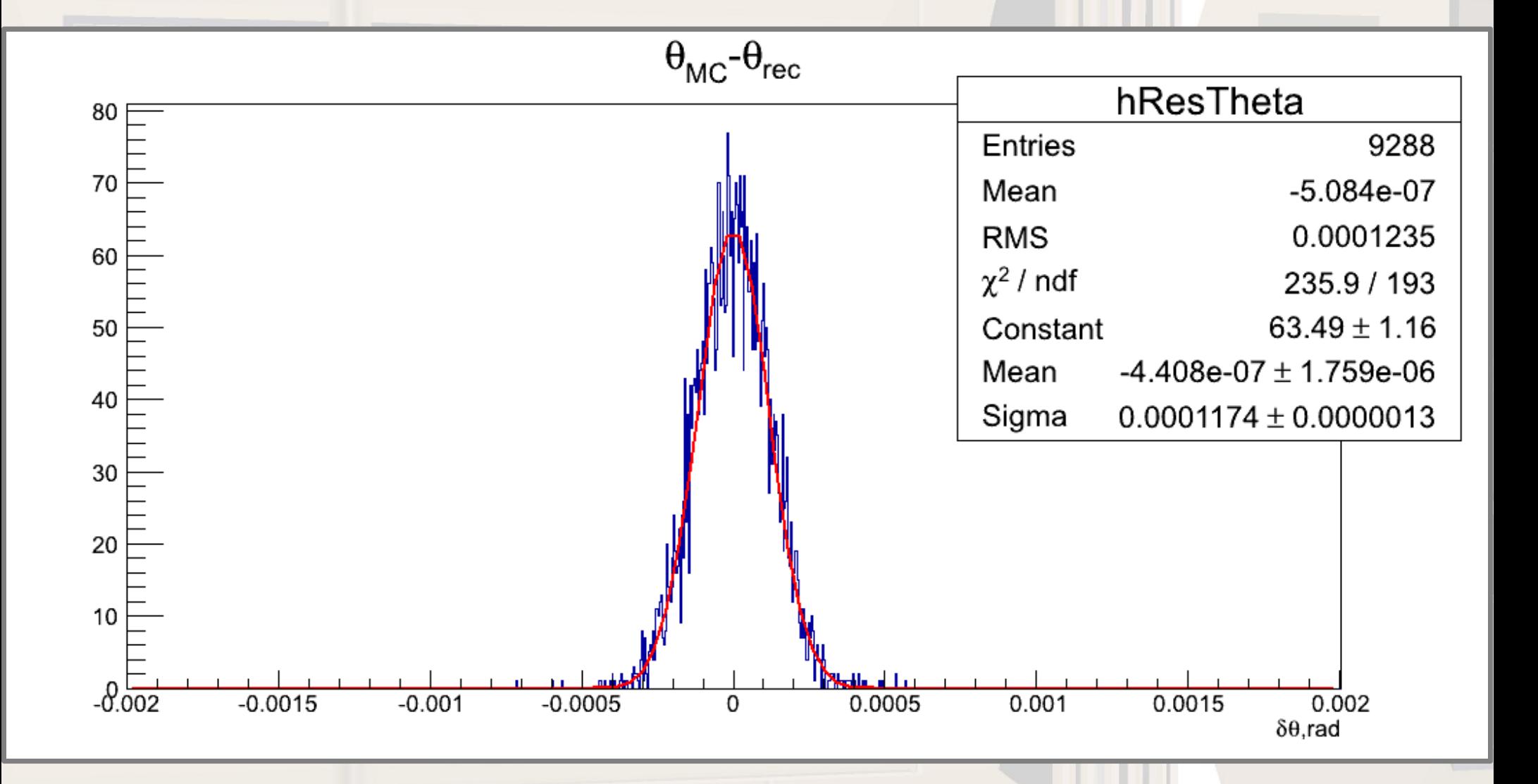

11.9.2012 7

## **Polarangle-Pull**

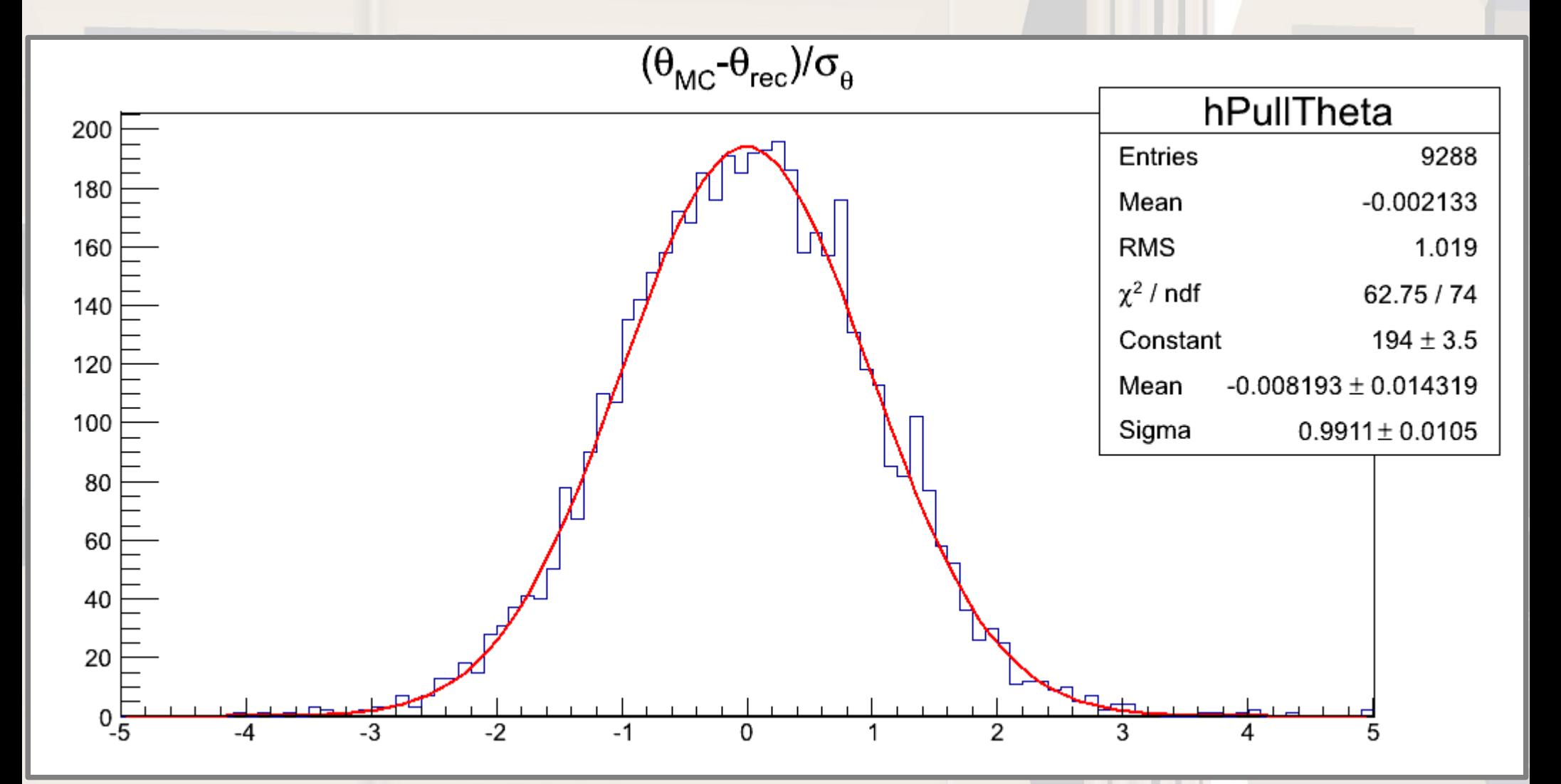

 $11.9.2012$  and  $8$ 

# **Resolution**

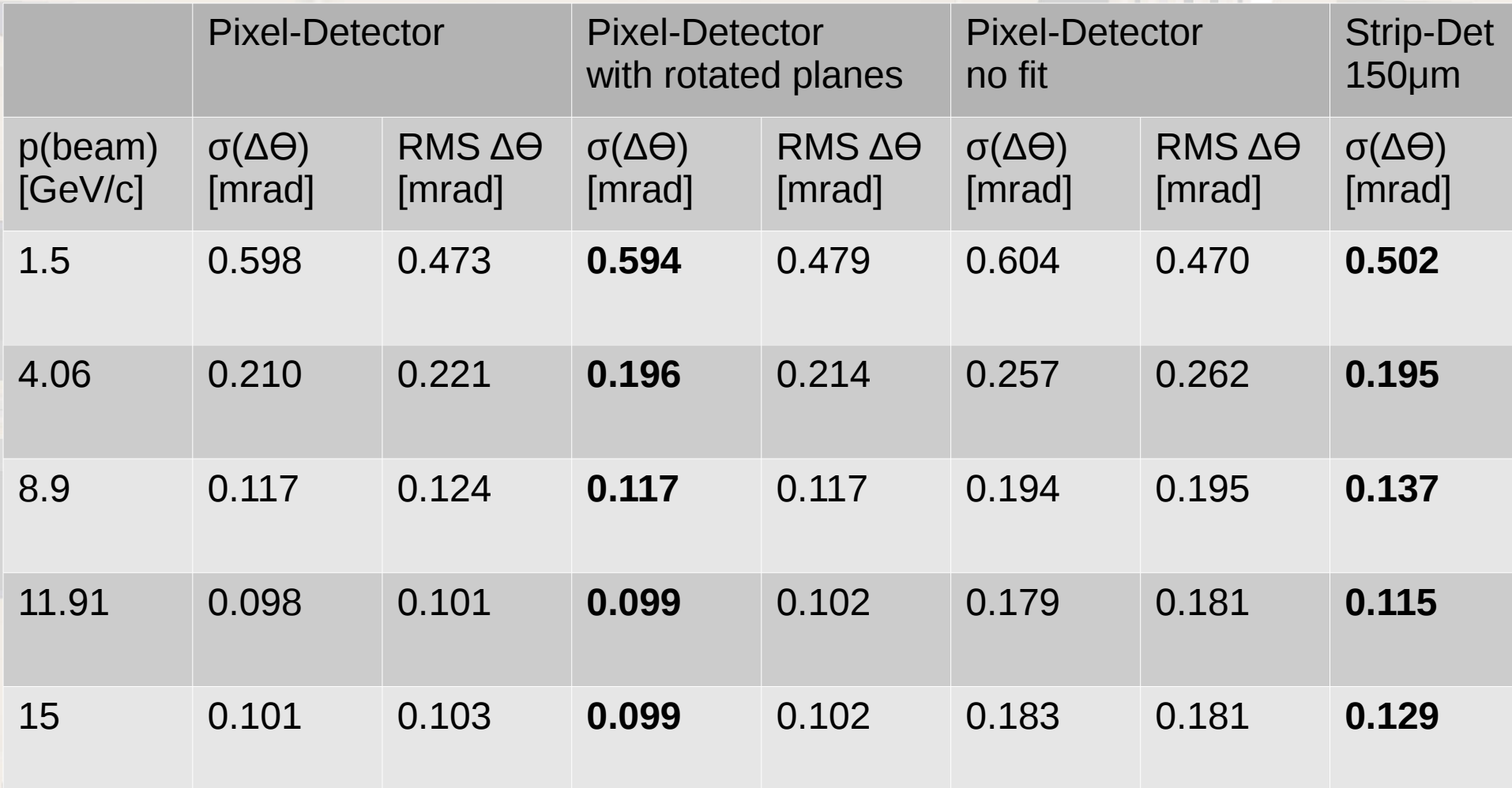

# **Efficiency**

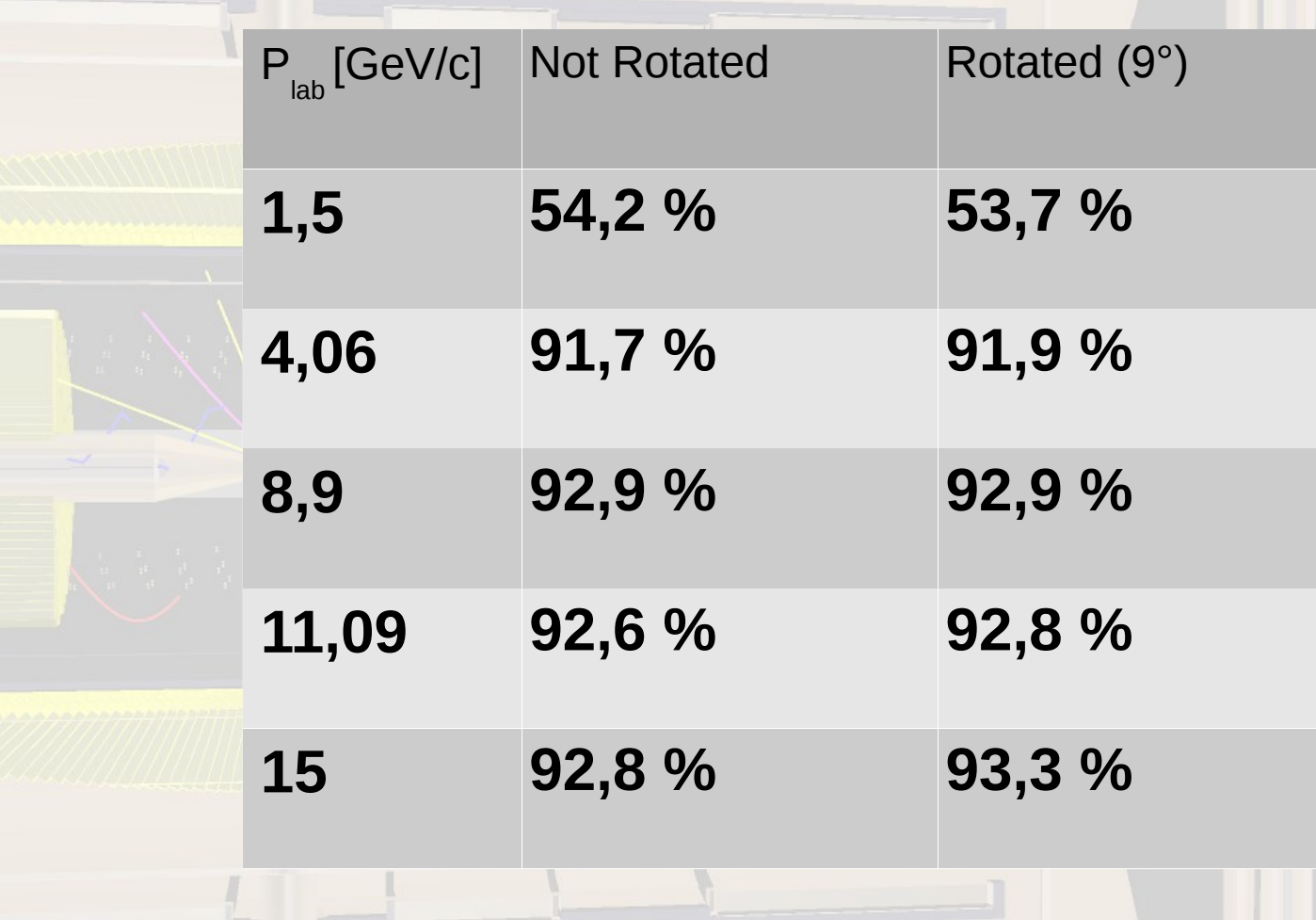